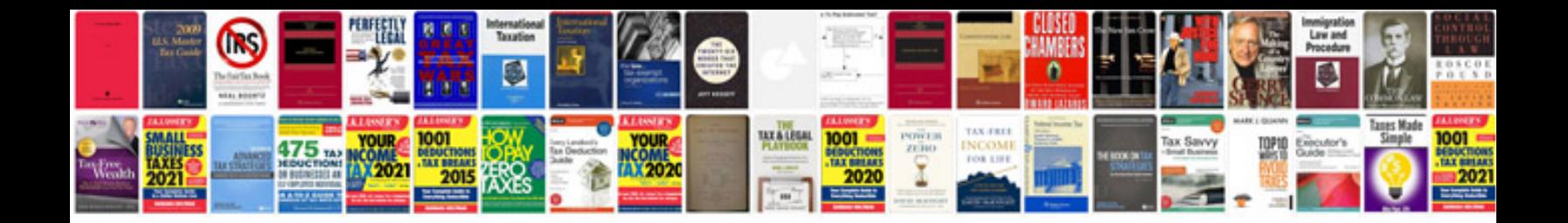

**Sharepoint document templates 2013**

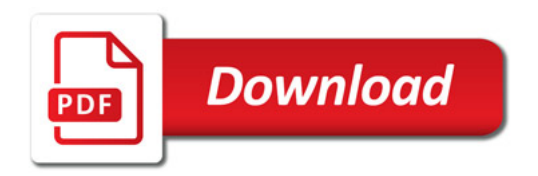

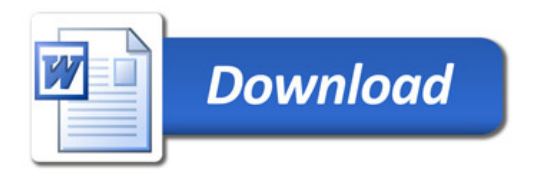